N、こ

 $G, R$ 

## **Nicole Schelter**

Konzept eines Onlineshops. Einkaufsmöglichkeit für Senioren zur Besorgung des täglichen Bedarfs

**Diplomarbeit** 

# **BEI GRIN MACHT SICH IHR WISSEN BEZAHLT**

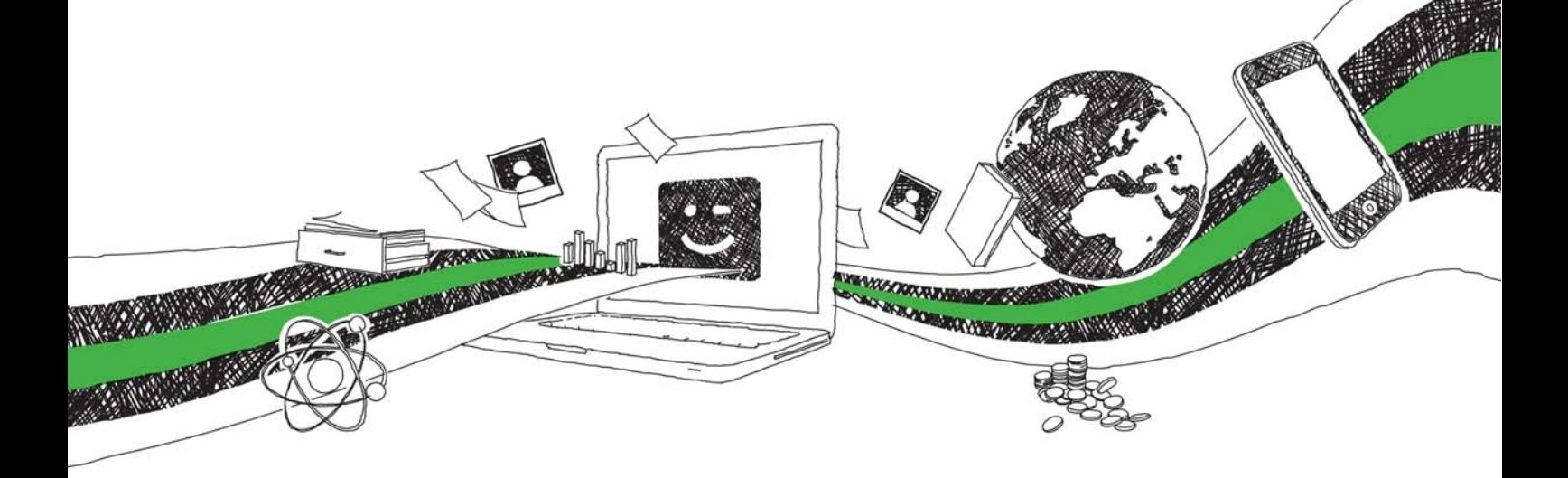

- Wir veröffentlichen Ihre Hausarbeit, Bachelor- und Masterarbeit
- Ihr eigenes eBook und Buch weltweit in allen wichtigen Shops
- Verdienen Sie an jedem Verkauf

# Jetzt bei www.GRIN.com hochladen und kostenlos publizieren

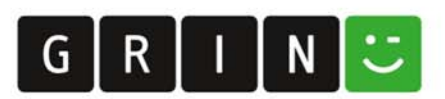

## **Bibliografische Information der Deutschen Nationalbibliothek:**

Die Deutsche Bibliothek verzeichnet diese Publikation in der Deutschen Nationalbibliografie: detaillierte bibliografische Daten sind im Internet über http://dnb.dnb.de/abrufbar.

Dieses Werk sowie alle darin enthaltenen einzelnen Beiträge und Abbildungen sind urheberrechtlich geschützt. Jede Verwertung, die nicht ausdrücklich vom Urheberrechtsschutz zugelassen ist, bedarf der vorherigen Zustimmung des Verlages. Das gilt insbesondere für Vervielfältigungen, Bearbeitungen, Übersetzungen, Mikroverfilmungen, Auswertungen durch Datenbanken und für die Einspeicherung und Verarbeitung in elektronische Systeme. Alle Rechte, auch die des auszugsweisen Nachdrucks, der fotomechanischen Wiedergabe (einschließlich Mikrokopie) sowie der Auswertung durch Datenbanken oder ähnliche Einrichtungen, vorbehalten.

#### Impressum:

Copyright © 2018 GRIN Verlag ISBN: 9783346210005

Dieses Buch bei GRIN:

https://www.grin.com/document/542203

## **Nicole Schelter**

## Konzept eines Onlineshops. Einkaufsmöglichkeit für Senioren zur Besorgung des täglichen Bedarfs

#### **GRIN - Your knowledge has value**

Der GRIN Verlag publiziert seit 1998 wissenschaftliche Arbeiten von Studenten, Hochschullehrern und anderen Akademikern als eBook und gedrucktes Buch. Die Verlagswebsite www.grin.com ist die ideale Plattform zur Veröffentlichung von Hausarbeiten, Abschlussarbeiten, wissenschaftlichen Aufsätzen, Dissertationen und Fachbüchern.

#### **Besuchen Sie uns im Internet:**

http://www.grin.com/ http://www.facebook.com/grincom http://www.twitter.com/grin\_com

# Konzept einer für Senioren attraktiven Online-Einkaufsmöglichkeit für Dinge des täglichen Bedarfs

Diplomarbeit am Lehrgebiet Kooperative Systeme der FernUniversität in Hagen

> Vorgelegt von Nicole Schelter, Abgabetermin 26.11.2018

## Inhaltsverzeichnis

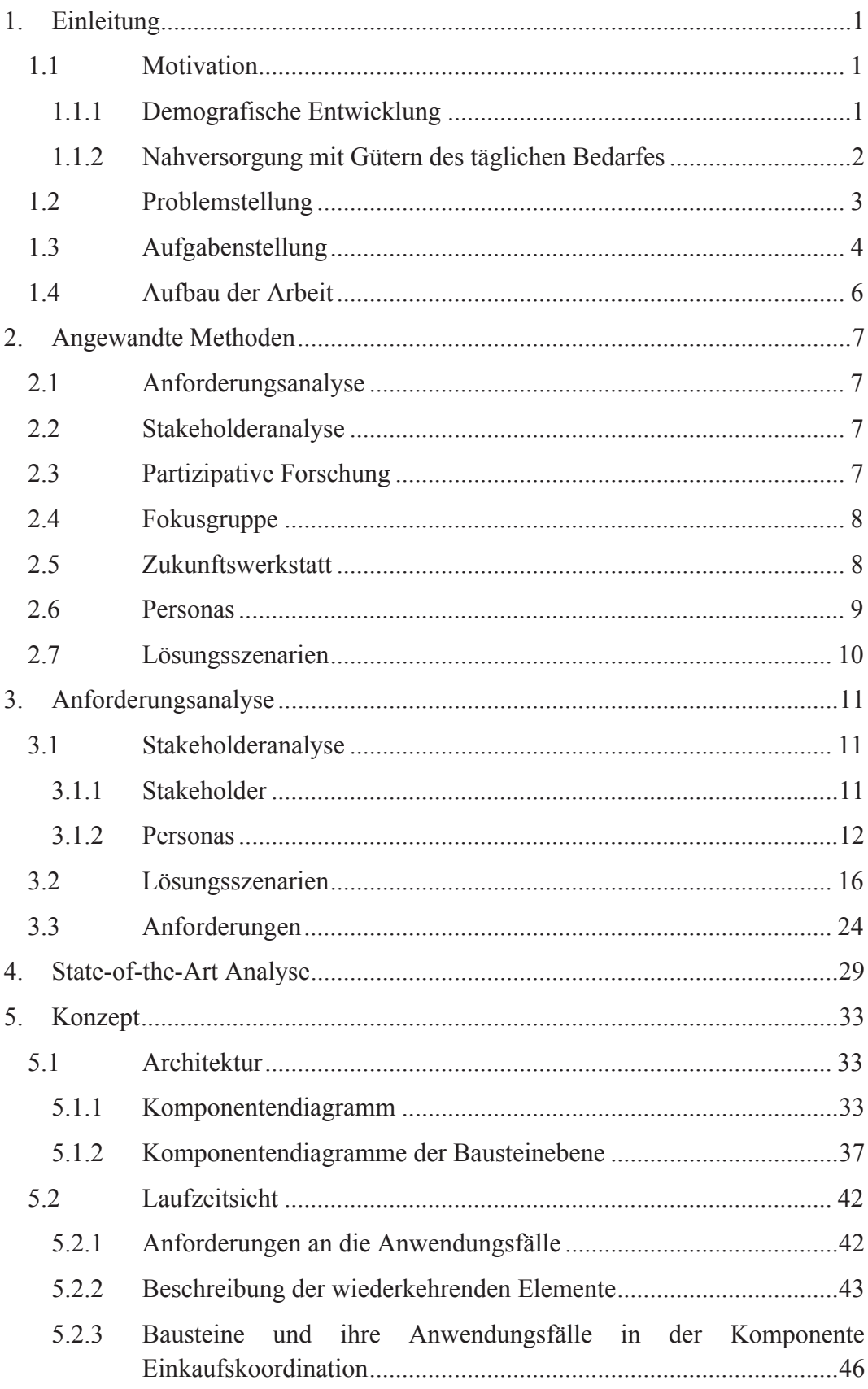

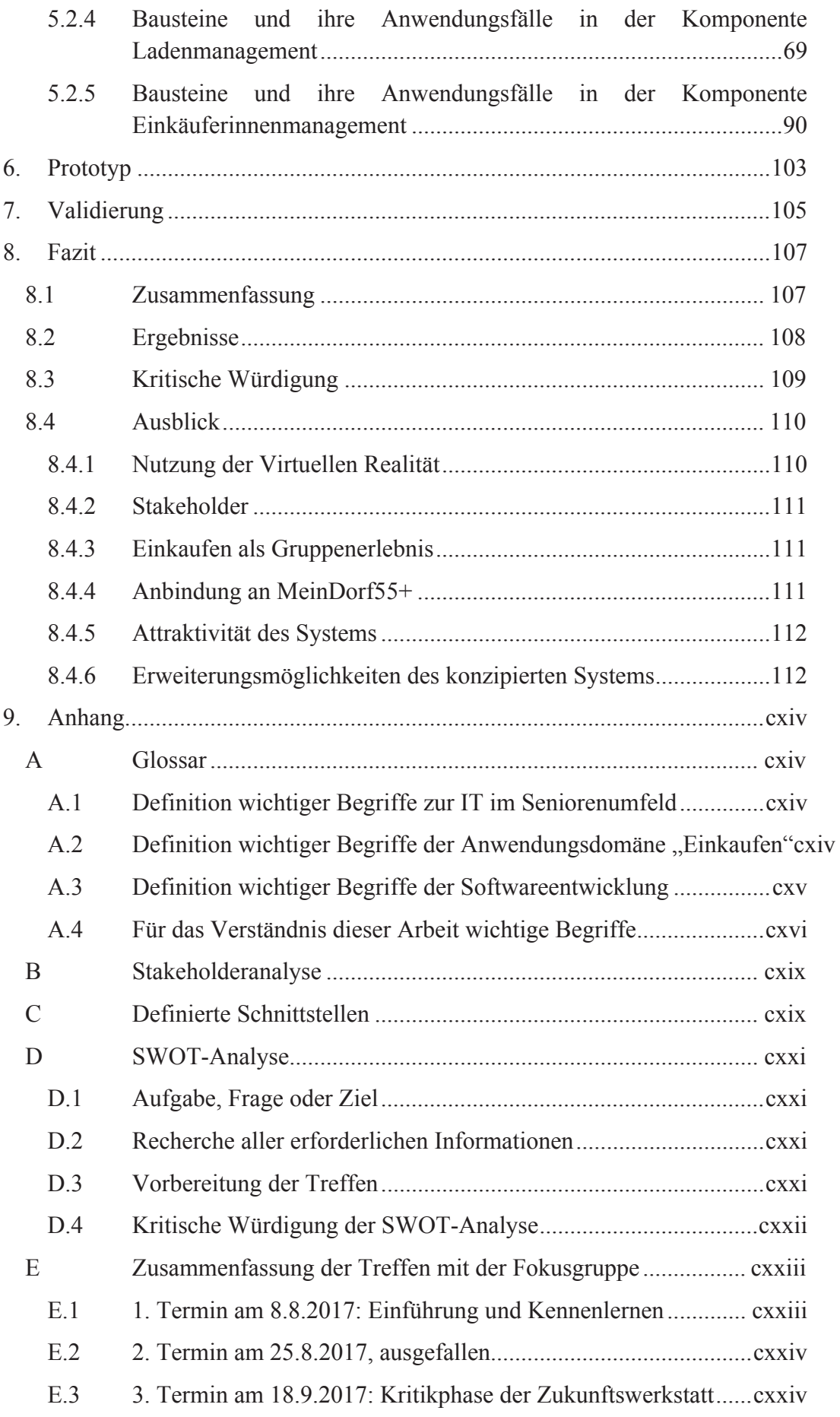

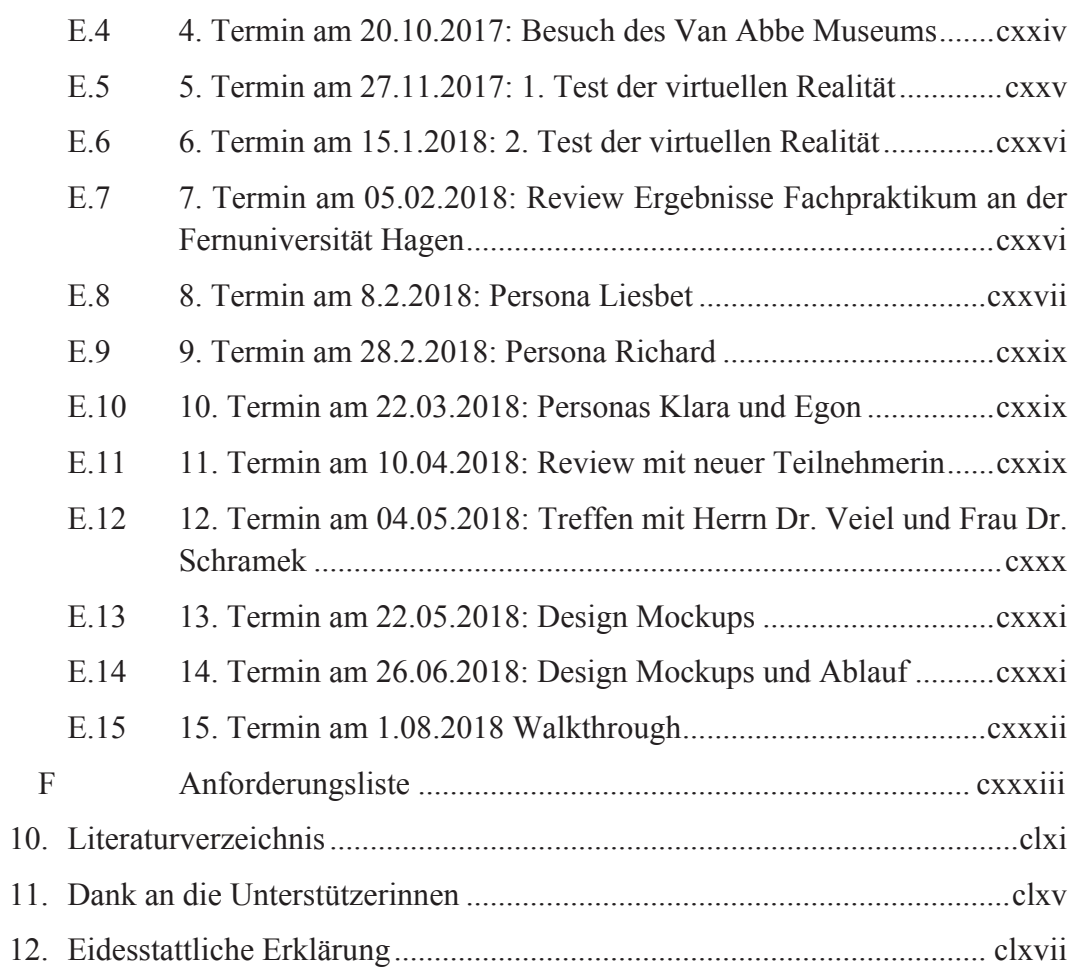

## Abbildungsverzeichnis

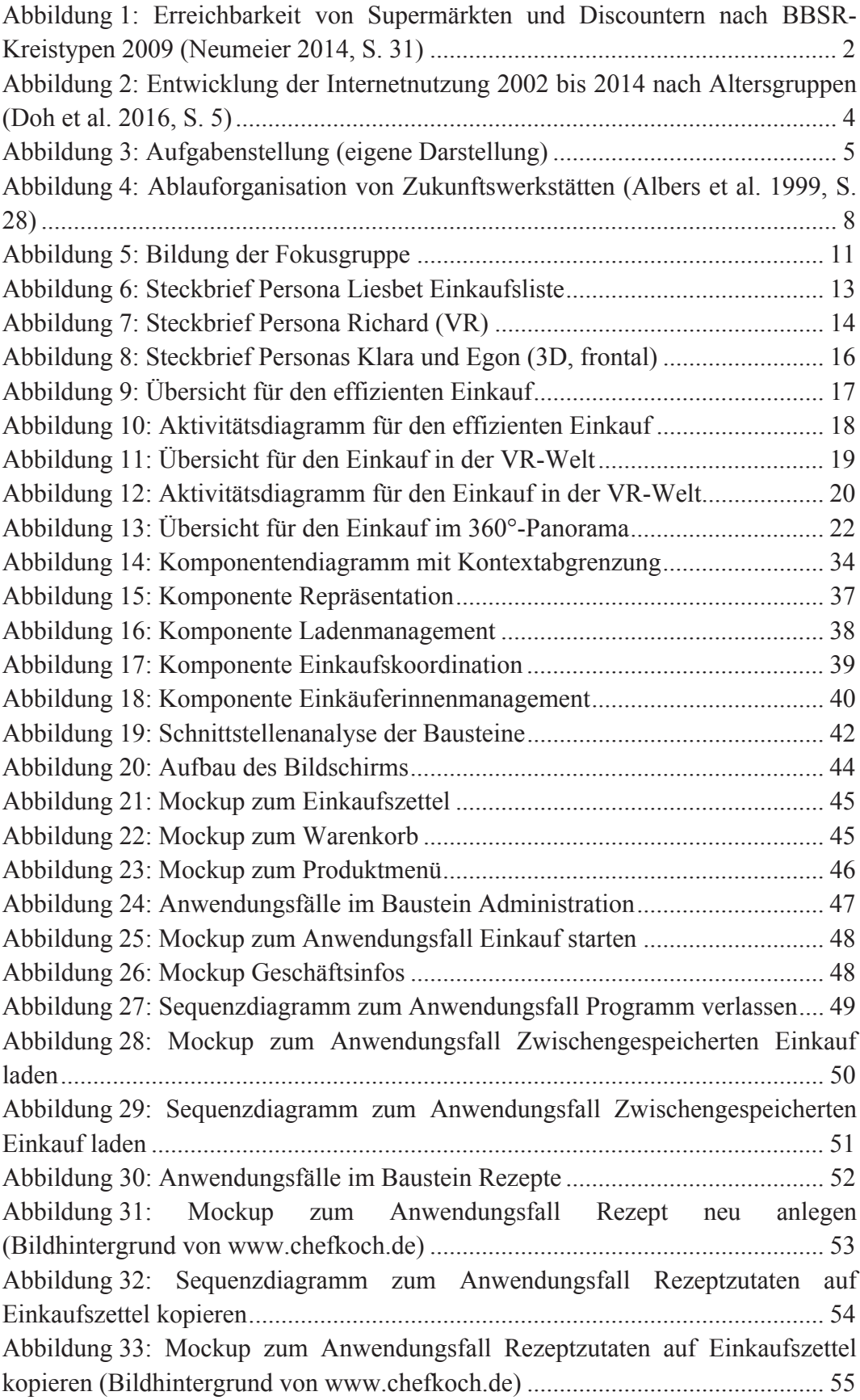

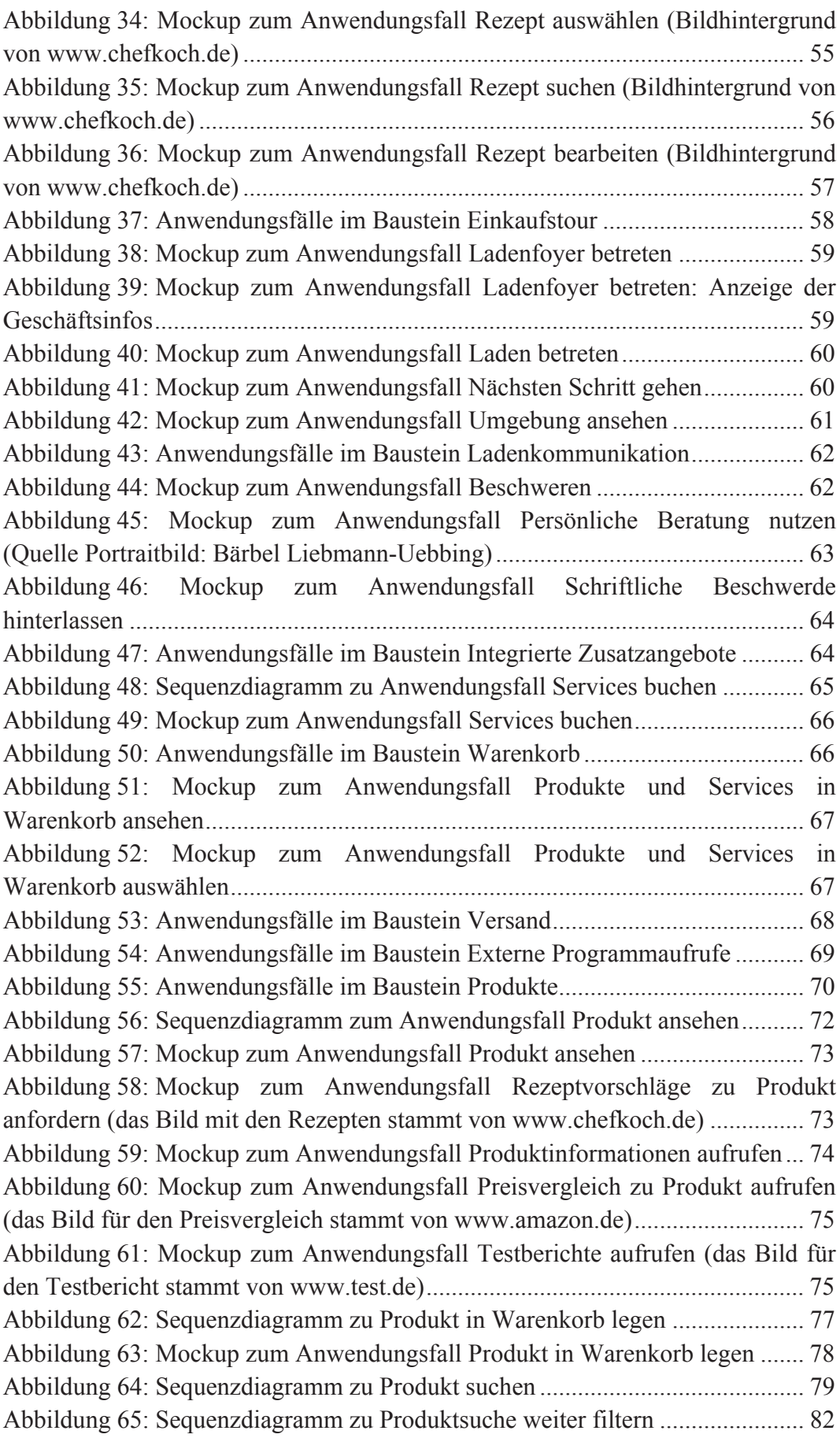

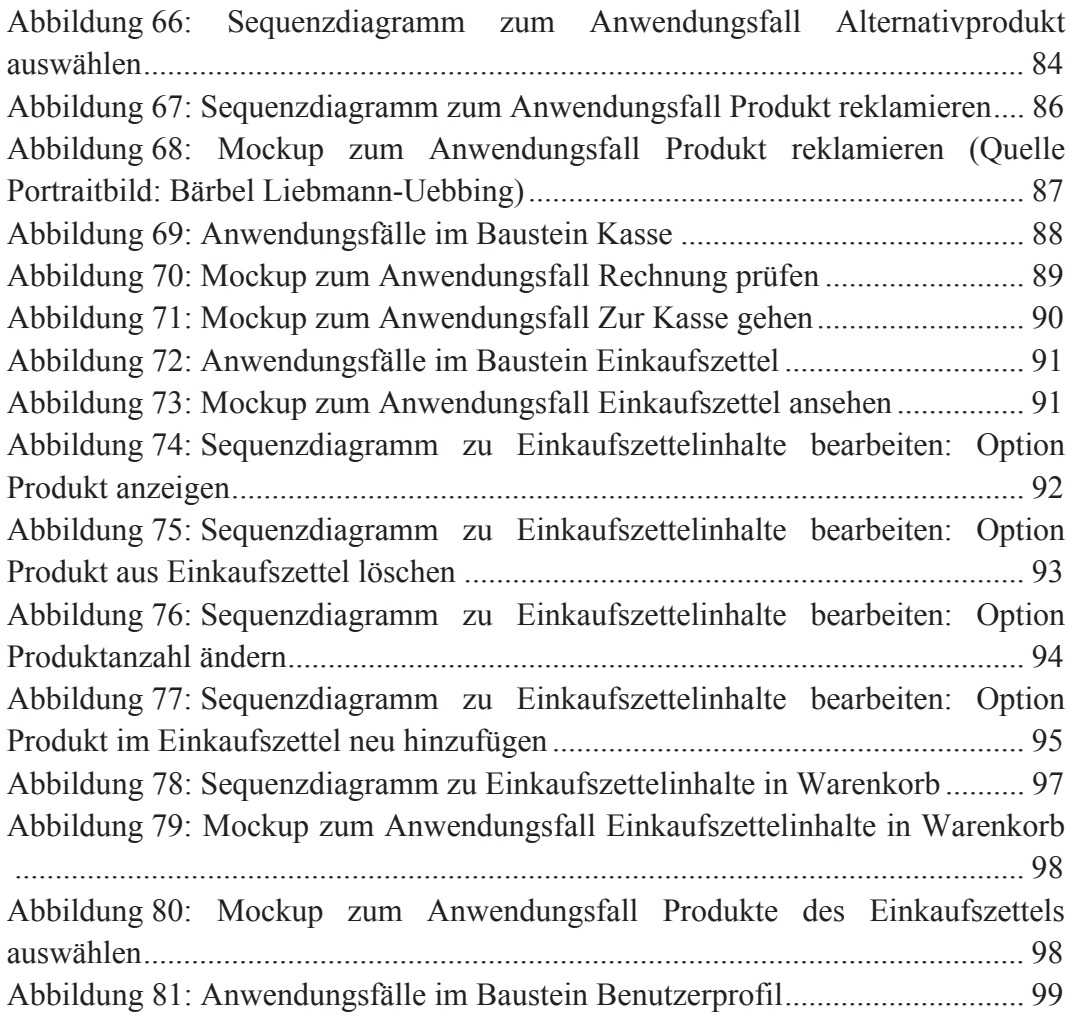

## Tabellenverzeichnis

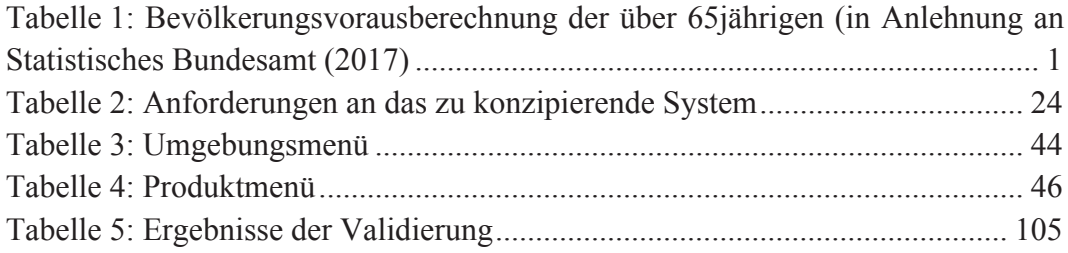

## Verzeichnis der Abkürzungen und Akronyme

BBSR Bundesinstitut für Bau-, Stadt- und Raumforschung EKZ Einkaufszettel MVC Model-View-Controller VR Virtuelle Realität

# 1. Einleitung

Mit zunehmendem Alter entstehen zunehmende Mobilitätseinschränkungen, die ein selbstbestimmtes Leben von Seniorinnen<sup>1</sup> im eigenen Zuhause erschweren und die Möglichkeit der gesellschaftlichen Teilhabe stark reduzieren. Dies wird als große Einschränkung der Lebensqualität wahrgenommen und oft werden diese Einschränkungen als stärker belastend wahrgenommen, als die Grundursache selbst (Robert Koch-Institut (RKI) und Statistisches Bundesamt (Destatis) 2015, S.  $418$ <sup>2</sup>.

## 1.1 Motivation

Ein Bereich, der von der zurückgehenden Mobilität betroffen ist, ist die Versorgung mit Gütern des täglichen Bedarfes, die für ein selbstbestimmtes Leben in den eigenen vier Wänden notwendig ist. Dafür sind Lösungen zu finden, die dies nicht nur praktisch ermöglichen, sondern durch eine attraktive Gestaltung die Einschränkungen möglichst vergessen lassen. Die Thematik erhält zusätzliche Brisanz aufgrund des demografischen Wandels und der rückläufigen Entwicklung der Nahversorgung mit Gütern des täglichen Bedarfes.

## 1.1.1 Demografische Entwicklung

Die Entwicklung der Altersstruktur in Deutschland macht es notwendig, vermehrt über Konzepte nachzudenken, die die Seniorinnen bei der Bewältigung ihrer Herausforderungen unterstützen. Wie in Tabelle 1 angelehnt an die Ergebnisse der 13. koordinierten Bevölkerungsvorausberechnung (Statistisches Bundesamt 2017) dargestellt, gilt dies besonders vor dem Hintergrund, dass im Jahr 2015 rund 14% der Gesamtbevölkerung über 65 Jahre waren, dieser Anteil jedoch in den kommenden Jahren stetig ansteigen wird, bis auf eine Quote von 19% in 2040. bevor es einen leichten Rückgang auf 18% geben wird und der Anteil sich damit auf ca. 23 Millionen Menschen einpendelt, dargestellt in

| über 65 jährige | Millionen Personen | Anteil an der<br>Gesamtbevölkerung |
|-----------------|--------------------|------------------------------------|
| 2015            | 17,3               | 14,22%                             |
| 2020            | 18,3               | 15,28%                             |
| 2030            | 21,8               | 18,07%                             |
| 2040            | 23,4               | 19,02%                             |
| 2050            | 23,3               | 18,41%                             |
| 2060            | 23,6               | 18,05%                             |

Tabelle 1: Bevölkerungsvorausberechnung der über 65iährigen (in Anlehnung an Statistisches Bundesamt (2017)

In dieser Arbeit wird das generische Femininum verwendet, obwohl nur die weibliche Form verwendet wird, sind gleichermaßen Männer und Frauen gemeint.

<sup>&</sup>lt;sup>2</sup> Die Zitation erfolgt im APA-Stil

### 1.1.2 Nahversorgung mit Gütern des täglichen Bedarfes

Insbesondere in ländlichen Kreisen wird ein selbstbestimmtes Leben der Seniorinnen im eigenen Zuhause zusätzlich erschwert, da ihr Wohnort eine hohe durchschnittliche Entfernung zu Supermärkten und Discountern aufweist. Dies zeigt deutlich Abbildung 1, in der die Kreistypen, eingeteilt nach der Systematik des Bundesinstituts für Bau-, Stadt- und Raumforschung (BBSR), dargestellt sind. Die Empfehlung, z. B. im Einzelhandelserlass NRW, eine Versorgung mit Gütern des täglichen Bedarfs in einer fußläufigen Entfernung von 700-1000m, bzw. 10 Gehminuten einzuhalten (Ministerium für Bauen und Verkehr; Ministerium für Wirtschaft, Mittelstand und Energie 22.09.2008, S. 21), wird folglich insbesondere in diesen Gebieten nicht erreicht.

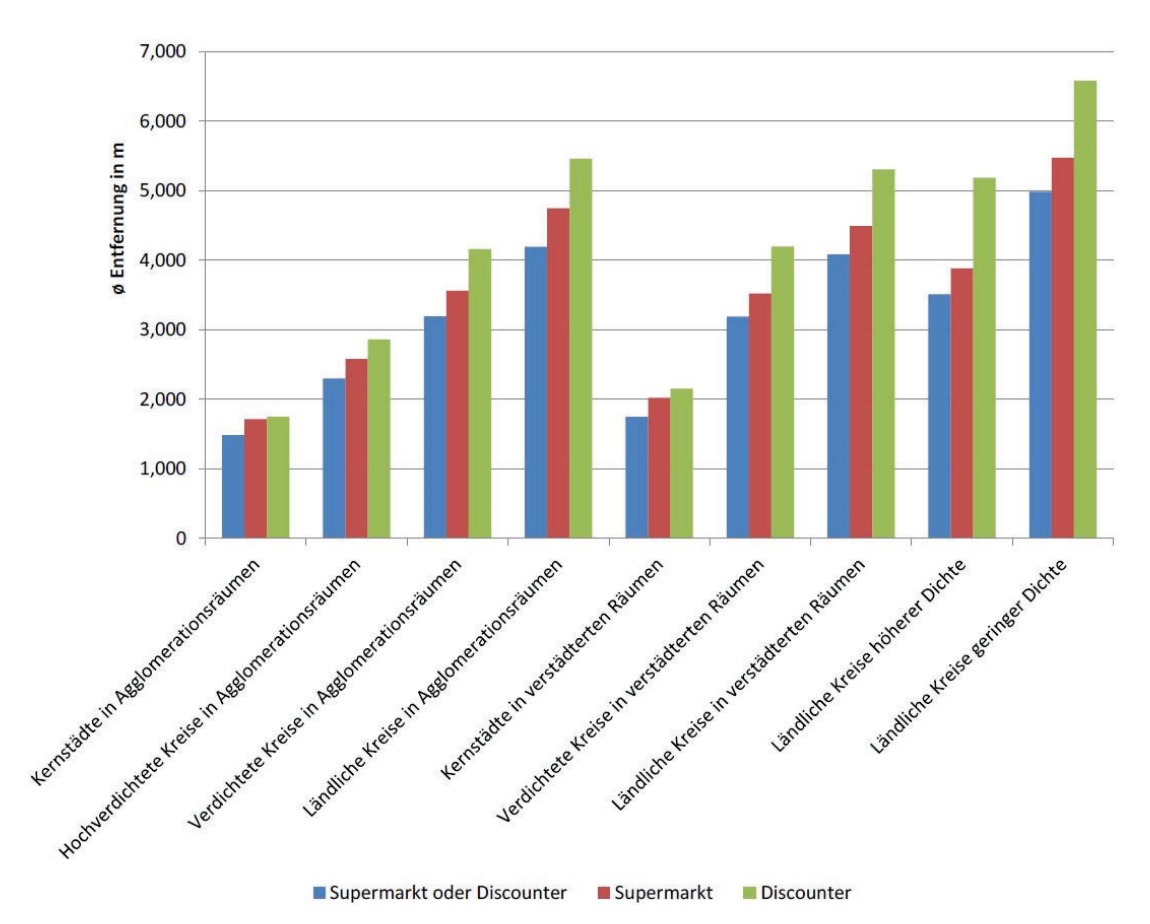

Abbildung 1: Erreichbarkeit von Supermärkten und Discountern nach BBSR-Kreistypen 2009 (Neumeier 2014, S. 31)

Eine Ursache dafür ist der Strukturwandel, der in den Jahren 1966-2013 zu einer Verlagerung der Verkaufsstellen z. B. in Gewerbegebiete führte und mit einer Verringerung der Verkaufsstellen um fast 75% sowie mit einer Vergrößerung der Verkaufsflächen einherging (Deutscher Bundestag 05.02.2015, S. 2–3). Dieser Strukturwandel wird sich in naher Zukunft nicht wieder zurückentwickeln. Insgesamt wird jedoch seitens der Bundesregierung die Sicherstellung der Nahversorgung mit Gütern des täglichen Bedarfes bei den einzelnen Orten/Ländern gesehen, da die Bandbreite der Lösungen vielfältig ist. Der Onlineeinkauf von Lebensmitteln würde es den Seniorinnen ermöglichen, länger

im eigenen Zuhause zu verbleiben und zumindest einen Teil der Versorgung selbst vorzunehmen. Um die Hilfe bei den Seniorinnen nicht als lästiges Hilfsmittel erscheinen zu lassen, ähnlich einer ungeliebten Krücke, ist zu untersuchen, wie diese Hilfe für die Seniorinnen attraktiv gestaltet werden kann. Der heutige Stand der Technik liefert dazu viele Ansätze, z. B. die Virtuelle Realität. Es ist aber zu untersuchen, welche Ansätze von den Seniorinnen tatsächlich als attraktiv wahrgenommen werden und wie die Gestaltung konkret aussehen kann.

#### $1.2$ Problemstellung

Für den Einkauf von Gütern des täglichen Bedarfes gibt es bereits einige Onlinewww.Paul-schrader.de. www.mvtime.de. Angebote. Beispiele sind www.lebensmittel.de. www.allvouneedfresh.de. www.bauerntuete.de. www.lidl.de, www.edeka24.de, www.rewe.de, sowie Amazon3. Diese Angebote sind jedoch nicht speziell für die Nutzung durch Seniorinnen konzipiert, sodass deren besondere Anforderungen nicht berücksichtigt werden. Zwar hat der Internethandel mit Lebensmitteln aus Sicht der Bundesregierung noch keine Relevanz (Deutscher Bundestag 05.02.2015, S. 11-14), dies scheint sich nach einem Artikel der Webseite t3n.de<sup>4</sup> jedoch insbesondere für Familien und weibliche Singles zu ändern. Ein möglicher Grund für die geringe Relevanz -insbesondere bei Senioren— kann in der geringen Anzahl von Onlinern bei den Seniorinnen liegen. Der folgenden Abbildung 2 kann entnommen werden, dass ein Großteil der Seniorinnen Offliner sind, gleichwohl ist die Tendenz durch das Hereinwachsen technikaffiner jüngerer Menschen steigend. Diese sind bereits durch Schule und Beruf mit dem Internet vertraut und werden auch im Alter weniger Berührungsängste haben.

<sup>&</sup>lt;sup>3</sup> Vgl. https://www.amazon.de/b?ie=UTF8&node=6723195031

<sup>&</sup>lt;sup>4</sup> Vgl. http://t3n.de/news/supermarkt-lebensmittel-lieferdienst-814379/

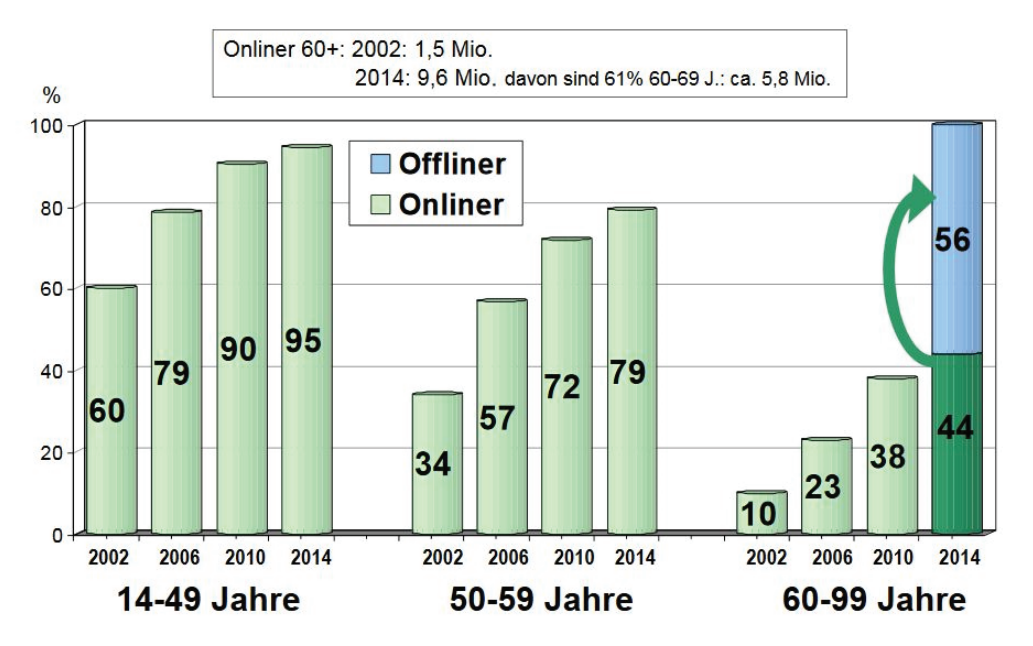

Anmerkung: Eigene Analysen aus (N)Onliner-Atlas 2002-2014 (jeweils n=30.000).

Abbildung 2: Entwicklung der Internetnutzung 2002 bis 2014 nach Altersgruppen (Doh et al. 2016, S.  $5)$ 

Nichtsdestotrotz wird es in der Gruppe der Onliner generell und in der Gruppe der Seniorinnen im Speziellen immer Unterschiede im Grad und in der Art der Nutzung der technischen Möglichkeiten geben, sodass die Bewertung der Attraktivität und damit das Einkaufserlebnis bei verschiedenen Seniorinnen verschieden sein kann. D. h. welche Dinge zum Einkaufserlebnis führen und wie insbesondere die Anwendung gestaltet werden muss, um ein Einkaufserlebnis sicherzustellen, wird vermutlich nicht einheitlich für alle zu beantworten sein.

#### 1.3 Aufgabenstellung

Im Rahmen der vorliegenden Arbeit muss deshalb ermittelt werden, welche Realisationen eines Systems für Seniorinnen attraktiv sein könnten. Dies können bereits am Markt existierende Systeme sein oder neu Konzipierte. Infrage kommen alle Systeme, mit denen die Seniorinnen von zu Hause aus im Internet einkaufen können und die Lieferung nach Hause erhalten, siehe Abbildung 3 links.